# "Gophishing" to Boost your Security Awareness Training

Any information security program must consider how users react to phishing campaigns. It is undeniable that constant training helps to defend against deceptive tactics. Many of these tactics entice employees to click on malicious links or provide credentials. Gathering credentials is a simple method for an attacker to establish a foothold in a targeted organization.

INFORMATION

In most cases, the desirable training is obtained through third-party vendors that offer pre-established phishing campaigns with limited customization. However, for organizations looking for a more flexible and affordable process to train their employees, freely available tools can be easily integrated into the network infrastructure.

<u>Gophish</u> is an excellent example of these types of open-source tools. As described in its documentation portal, "Gophish is a powerful, easy-to-use, open-source phishing toolkit designed to help pentesters and businesses conduct real-world phishing simulations."<sup>1</sup> It also provides all the flexibility sought by system administrators to launch in-house phishing campaigns.

In this article, we'll walk through the setup of the Gophish toolkit. The goal is to design a phishing platform that will help network administrators to conduct tailored phishing campaigns in a short amount of time.

1. For easy deployment, we will be using an AWS LightSail instance. This is also known as a virtual private server (VPS). After <u>signing up</u> for AWS, go to the **Home** page and choose "**Create Instance**."

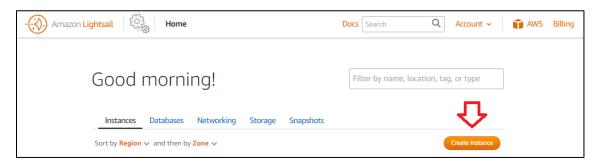

2. Then select the location of the instance (AWS Region and Availability Zone). Under Pick instance image, select Linux/Unix and OS only – Ubuntu 18.04.1 LTS.

| Amazon Lightsail | Home                                                                                                    | Docs                | Search | Q                |
|------------------|----------------------------------------------------------------------------------------------------|---------------------|--------|------------------|
| (+)              | Create an instance                                                                                                    |                     |        |                  |
| ⇔                | Instance location (?)<br>You are creating this instance in Ohio, Zone A (us-east-2a<br>Change AWS Region and Availability Zone | )                   |        |                  |
|                  | Pick your instance image (?)                                                                                                   |                     |        |                  |
| ¢                | Select a platform                                                                                                    |                     |        |                  |
|                  | Select a blueprint                                                                                                    | ֈ                   |        |                  |
|                  | Amazon Linux 🧿 Ubuntu 2018.03.0.201                                                                                            | <b>ntu</b><br>4 LTS |        | ebian<br>1.7     |
|                  | O Debian FreeBSD 000 15.1                                                                                                    | ISUSE               |        | entOS<br>1901-01 |

 Choose an instance plan and label the instance. For our example, we selected a 40 GB Storage plan and labeled it "Gophish." Next, click on "Create instance." For more info on how to create an instance, see a reference <u>here</u>. Once the process is complete, make a note of the provided *PublicIP\_AWS\_Instance.*

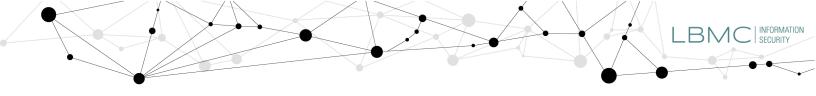

| rt by: Price per mo                                                                                                    | nth Memory Processir                                                                                     | ng Storage Transfe         | ~                      |                   |                     |
|----------------------------------------------------------------------------------------------------|----------------------------------------------------------------------------------------------------|----------------------------|------------------------|-------------------|---------------------|
| Price per mo                                                                                                    | nut Methory Processi                                                                                     | ing Storage mansie         |                        |                   |                     |
| $\frown$                                                                                                    |                                                                                                    | $\frown$                   |                        | First month free  |                     |
| 160                                                                                                    | 80                                                                                                    | 60                         | 40                     | 20                |                     |
|                                                                                                    |                                                                                                    |                            |                        |                   |                     |
| GB                                                                                                    | GB                                                                                                    | GB                         | GB                     | GB                |                     |
| \$40 USD                                                                                                    | \$20 USD                                                                                                 | \$10 USD                   | \$5 USD                | \$3.50 USD        | Price per month     |
| 8 GB                                                                                                    | 4 GB                                                                                                    | 2 GB                       | 1 GB                   | 512 MB            | Memory              |
| 2 vCPUs                                                                                                    | 2 vCPUs                                                                                                  | 1 vCPU                     | 1 vCPU                 | 1 vCPU            | Processing          |
| 160 GB SSD<br>5 TB                                                                                                    | 80 GB SSD<br>4 TB                                                                                        | 60 GB SSD<br>3 TB          | 40 GB SSD<br>2 TB      | 20 GB SSD<br>1 TB | Storage<br>Transfer |
|                                                                                                    |                                                                                                    |                            |                        |                   |                     |
| ur Lightsail resour                                                                                                    | ces must have unique                                                                                     |                            |                        |                   |                     |
| oPhish<br>GGING OPTIONS<br>e tags to filter and or<br>used to organize you                                                                                        | ces must have unique<br>rganize your resources in t<br>r billing, and to control a                       | X the Lightsail console. K |                        |                   |                     |
| GGING OPTIONS<br>e tags to filter and o                                                                                                    | rganize your resources in t<br>ir billing, and to control a<br>ing. C                                    | X the Lightsail console. K | ey-value tags can also | ,                 |                     |
| oPhish<br>GGING OPTIONS<br>tags to filter and or<br>used to organize you<br>rm more about tagg<br>ey-Only tags (                                                  | rganize your resources in t<br>in thilling, and to control a<br>ing. to                                  | X the Lightsail console. K | ey-value tags can also | 1                 |                     |
| ur Lightsail resour<br>oPhish<br>aGING OPTIONS<br>tags to filter and of<br>used to organize you<br>m more about tags<br>ey-only tags (<br>Add key-only tags       | res must have unique<br>reganize your resources in t<br>ar billing, and to control a<br>ng. C<br>3<br>15 | X the Lightsail console. K | ey-value tags can also |                   |                     |
| oPhish<br>oPhish<br>SGING OPTIONS<br>tags to filter and you<br>used to organize you<br>rn more about tagg<br>ey-only tags (<br>Add key-only tags<br>ey-value tags | reas must have unique<br>reganize your resources in t<br>ur billing, and to control a                    | X the Lightsail console. K | ey-value tags can also |                   |                     |
| ur Lightsail resour<br>oPhish<br>GGING OPTIONS<br>e tags to filter and or<br>used to organize you<br>rm more about tagg                                           | reas must have unique<br>reganize your resources in t<br>ur billing, and to control a                    | ×                          | ey-value tags can also |                   |                     |

4. To allow HTTPS communication (Hypertext Transfer Protocol Secure), it is necessary to enable port 443 on the newly created instance. Click on ":" :

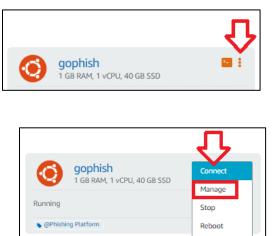

Under the **Networking** tab, set the port number (443) in the **Firewall** section:

Then Manage:

| Manage tags      | ۍ<br>۲                           | Private IP:                                                             |                 | Status: <b>Run</b><br>Public IP: |
|------------------|----------------------------------|-------------------------------------------------------------------------|-----------------|----------------------------------|
| Connect Storage  | Metrics Networking               | Snapshots Tag                                                           | ıs History      | Delete                           |
| addresses        |                                  |                                                                         |                 |                                  |
| Public IP ⑦      | Private                          | IP ①                                                                    |                 |                                  |
| Attach static IP |                                  | <ul> <li>addresses allow you to c<br/>er internal resources.</li> </ul> | ommunicate secu | irely                            |
| rewall ⑦         | n this instance accept connectio | ns.                                                                     |                 |                                  |
| Application      | Protocol                         | Port range                                                              |                 |                                  |
| SSH              | TCP                              | 22                                                                      |                 |                                  |
| HTTP             | TCP                              | 80                                                                      |                 |                                  |
| HTTPS            | TCP                              | 443                                                                     |                 |                                  |
| + Add another    |                                  |                                                                         | Edit rul        | es 🗹                             |

5. (OPTIONAL) To avoid dealing with SSH keys during the configuration process, SSH-Password authentication can be enabled (Also, we can allow logging as root). Use the following link for details: <a href="https://serverpilot.io/docs/how-to-enable-ssh-password-authentication/">https://serverpilot.io/docs/how-to-enable-ssh-password-authentication/</a>

**Note:** If you enable this option, use <u>secure passwords</u> – If logging as root was also enabled, **DO NOT FORGET** to revert this setting upon finishing the steps on this blog post. INFORMATION

 $\exists V$ 

6. It is necessary to understand the infrastructure and how to connect to it. The following diagram will help us to visualize the connection paths. Here, we use a Kali Linux box to connect to our AWS instance via SSH. We could use any other Linux distribution or <u>Windows OS</u> to establish an SSH connection to Gophish.

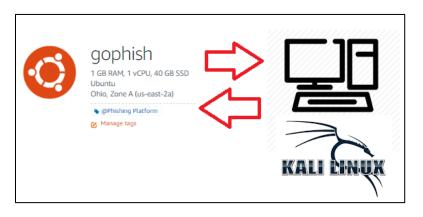

- **Gophish** = VPS hosted on AWS
- Kali Linux = The remote host to access the Gophish instance (used for Web Console and SSH access to Gophish).
- Using the following command, SSH to the Gophish instance from the Kali host: ssh root@[PublicIP\_AWS\_Instance] -p22
- 8. Visit the Gophish repository and download the latest <u>release</u>. In our example, we downloaded the following zipped binary (<u>gophish-v0.11.0-linux-64bit.zip</u>):

## cd /tmp

*wget* <u>https://github.com/gophish/gophish/releases/download/v0.11.0/gophish-v0.11.0-linux-64bit.zip</u>

 Create a Gophish destination folder and unzip the downloaded binary: mkdir /opt/gophish-v0.11.0-linux-64bit

unzip gophish-v0.11.0-linux-64bit.zip -d /opt/gophish-v0.11.0-linux-64bit/

10. Change the access permissions on the Gophish binary and run the application:

cd /opt/gophish-v0.11.0-linux-64bit/ cdmod +x gophish ./gophish

11. Here, we are ready to access the Gophish console. Since the console is only accessible through the browser, we need to establish a Local Port Forwarding to the AWS instance. Let's open another terminal in the Kali host and use the following command (Gophish's default console port is 3333):

ssh -L3333:localhost:3333 root@[PublicIP\_AWS\_Instance] -p22

Then, open the local browser (e.g., Firefox) and go to:

https://localhost:3333/login

\*Default Credentials for Gophish: Admin / Gophish

# LBMC INFORMATION SECURITY

#### \*Note Gophish v0.11.0 :

This release adds a basic password policy for administrators, and removes the default password "gophish". Instead, an initial password is randomly generated and printed in the terminal when Gophish is launched for the first time. <sup>2</sup>

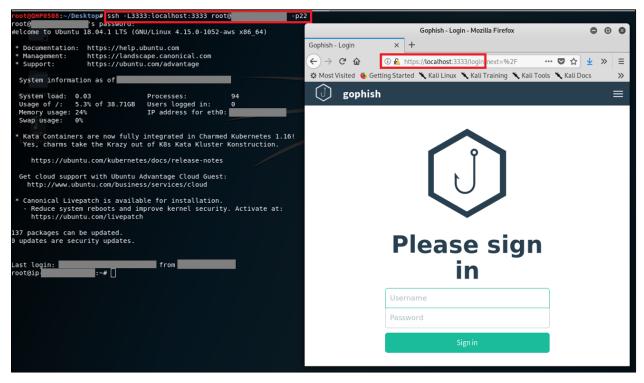

12. After confirming console access, we need to set Gophish as a service. It will allow us to execute Gophish in the AWS instance background. For this, we set the following script in the **/etc/init.d** path:

#### nano /etc/init.d/gophish

Then add the following content – The script can be found <u>here</u> if you want to copy and paste.

**Note**: if you copy and paste the script from the repository, make sure to review its syntax. You may have to replace every ellipsis (...) with three periods and every quote (") and half-quote (') manually. This is because the formatting might change during the copying process.

```
!/bin/bash
  /etc/init.d/gophish
 initialization file for stop/start of gophish application server
 description: stops/starts gophish application server
 processname:gophish
 config:/opt/gophish-v0.11.0-linux-64bit/config.json
 define script variables
processName=Gophish
process=gophish
appDirectory=/opt/gophish-v0.11.0-linux-64bit
ogfile=/var/log/gophish/gophish.log
rrfile=/var/log/gophish/gophish.error
start() {
echo 'Starting '${processName}'....'
d ${appDirectory}
ohup ./$process >>$logfile 2>>$errfile &
sleep 1
stop() {
echo 'Stopping '${processName}'...'
echo 'Stopping '${process}})
pid=$(/usr/sbin/pidof ${process})
kill ${pid}
sleep 1
tatus() {
pid=$(/usr/sbin/pidof ${process})
if [[ "$pid" != "" ]]; then
echo ${processName}' is running...'
else
echo ${processName}' is not running...'
ase $1 in
start|stop|status) "$1" ;;
esac
```

| INFORMATION | SECURITY

BMC

**CTRL + X** to exit, then 'y' and 'enter' to save changes.

- Set the Gophish log directory: mkdir /var/log/gophish
- 14. Now make the Gophish script file executable:

chmod +x /etc/init.d/gophish

15. We have to add the Gophish service to "**update-rc.d**" to ensure it's initiated every time the AWS server starts:

## update-rc.d gophish defaults

16. Start the Gophish service:

#### service gophish start

- 17. After the above settings, we need to test access to the Gophish console See step 11.
- 18. At this point, we should be ready to start using Gophish. Before exploring the console, we need to address a Gophish limitation related to the number of SSL connections that Gophish can handle. As of today, Gophish (v.0.11.0) only supports one (1) SSL connection (defined on its config file "config.json"). This limitation restricts us from using multiple domains and phishing landing pages over HTTPS. To address this issue, we need to use a reverse proxy. The proxy will manage the SSL connections and redirect the traffic to Gophish. To achieve the goal, we use Caddy. "Caddy is an open source web server with automatic HTTPS written in Go".<sup>3</sup> Caddy will also auto-deploy the Let's Encrypt SSL certificates for the phishing domains through Certbot. The diagram below provides a visual representation for the wanted infrastructure:

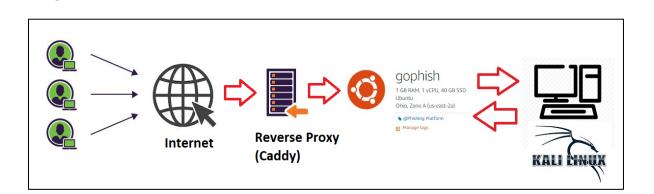

INFORMATION SECURITY

BM

Before moving on, we need to stop the Gophish service. Let's use the following command to identify the Gophish service process ID (PID):

#### netstat -plnt

| root@aws-gophish:~# netstat -plnt |                                      |                                                                                                    |                                                                                                    |                                                                                                    |  |  |  |
|-----------------------------------|--------------------------------------|----------------------------------------------------------------------------------------------------|----------------------------------------------------------------------------------------------------|----------------------------------------------------------------------------------------------------|--|--|--|
| nternet                           | connections (only serve              | rs)                                                                                                    |                                                                                                    |                                                                                                    |  |  |  |
| v-Q Se                            | nd-Q Local Address                   | Foreign Address                                                                                                    | State                                                                                                    | PID/Program name                                                                                                    |  |  |  |
| 0                                 | 0 127.0.0.1:3333                     | 0.0.0.0:*                                                                                                    | LISTEN                                                                                                    | 2027/./gophish                                                                                                    |  |  |  |
| 0                                 | 0 127.0.0.53:53                      | 0.0.0:*                                                                                                    | LISTEN                                                                                                    | 641/systemd-resolve                                                                                                    |  |  |  |
| 0                                 | 0 0.0.0.0:22                         | 0.0.0:*                                                                                                    | LISTEN                                                                                                    | 844/sshd                                                                                                    |  |  |  |
| 0                                 | 0 :::80                              | :::*                                                                                                    | LISTEN                                                                                                    | 2027/./gophish                                                                                                    |  |  |  |
| 0                                 | 0 :::22                              | :::*                                                                                                    | LISTEN                                                                                                    | 844/sshd                                                                                                    |  |  |  |
| 1                                 | ternet<br>v-Q Se<br>0<br>0<br>0<br>0 | ternet connections (only serve<br>v-Q Send-Q Local Address<br>0 0 127.0.0.1:3333<br>0 0 127.0.0.53:53<br>0 0 0.0.0.0:22<br>0 0 :::80 | ternet connections (only servers)         v-Q Send-Q Local Address       Foreign Address         0       0 127.0.0.1:3333       0.0.0.0:*         0       0 127.0.0.53:53       0.0.0.0:*         0       0.0.0.0:22       0.0.0.0:*         0       0.1::80       :::* | ternet connections (only servers)           v-Q Send-Q Local Address         Foreign Address         State           0         0 127.0.0.1:3333         0.0.0.0:*         LISTEN           0         0 127.0.0.53:53         0.0.0.0:*         LISTEN           0         0 0.0.0.6:22         0.0.0.0:*         LISTEN           0         0 0.0.0:22         0.0.0.0:*         LISTEN           0         0 :::80         :::*         LISTEN |  |  |  |

Gophish PID = 2027

Then kill the Gophish process: *kill -9 <Gophish \_PID>*:

kill -9 2027

Let's now install Certbot (For our ubuntu distribution):

apt-get update

apt-get install software-properties-common

add-apt-repository universe

add-apt-repository ppa:certbot/certbot

apt-get updateb

apt-get install certbot

Installing Caddy:

curl https://getcaddy.com | bash -s personal

This will put the Caddy binary in */usr/local/bin/caddy* 

Once Caddy is installed, let's create a caddy config file:

cd to any location where you want to keep you caddy file.

## cd /root

then create a caddy config file:

### nano Caddyfile

The content of the Caddyfile should have the following structure:

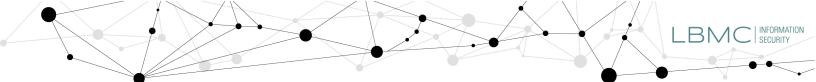

**CTRL + X** to exit and 'y' and 'enter' to save changes.

**Note:** As you can see, we are adding to the Caddyfile all domains used for the phishing campaigns. Also, we need to make sure the domains are pointing to the AWS instance (details here <u>DNS "A"</u> <u>records</u>). Caddy will fetch the certs from Let's Encrypt and will do everything to set the reverse proxy.

19. To point Gophish to Caddy (reverse proxy), we need to edit the Gophish config file (**config.json**):

#### nano /opt/gophish-v0.11.0-linux-64bit/config.json

And change the "listen\_url" port from 80 to 8080.

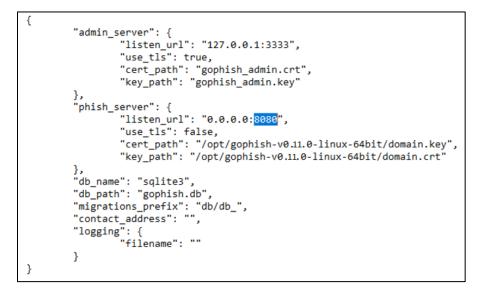

20. Restart the Gophish service to load the changes:

# service gophish start

21. Now, we are ready to run Caddy:

Type *caddy* in the same location where you put the *Caddyfile (e.g., /root)* 

| root@aws-gophish:~# caddy                                                                                                    |
|----------------------------------------------------------------------------------------------------|
| Activating privacy features                                                                                                    |
| Your sites will be served over HTTPS automatically using Let's Encrypt.                                                                                                    |
| by continuing, you agree to the Let's Encrypt Subscriber Agreement at:                                                                                                    |
| https://letsencrypt.org/documents/LE-SA-v1.2-November-15-2017.pdf                                                                                                    |
| Please enter your email address to signify agreement and to be notified                                                                                                    |
| in case of issue <u>s. You can</u> leave it blank, but we don't recommend it.                                                                                                    |
| Email address:@gmail.com                                                                                                    |
| 18:55:02 [INFO] acme: Registering account for general end of general end of the second second |
| 18:55:82 [INFO] [Phishing_domain_1.com] acme: Obtaining bundled SAN certificate                                                                                                    |
| 18:55:04 [INFO] [Phishing_domain_1.com] AuthURL: https://acme-v02.api.letsencrypt.org/acme/authz-v3/1010367800<br>18:55:04 [INFO] [Phishing domain 1.com] acme: Could not find solver for: tls-alpn-01                                                                                                    |
| 18:55:04 [INFO] [Phishing_domain_1.com] acme: use http-01 solver                                                                                                    |
| 18:55:04 [INFO] [Phishing_domain_1.com] acmet. Trying to solve HTP-01                                                                                                    |
| 18:55:04 [INFO] [Phishing domain 1.com] Served key authentication                                                                                                    |
| 18:55:04 [INFO] [Phishing domain 1.com] Served key authentication                                                                                                    |
| 18:55:04 [INFO] [Phishing_domain_1.com] Served key authentication                                                                                                    |
| 18:55:07 [INFO] [Phishing_domain_1.com] The server validated our request                                                                                                    |
| 18:55:07 [INFO] [Phishing_domain_1.com] acme: Validations succeeded; requesting certificates                                                                                                    |
| 18:55:09 [INFO] [Phishing_domain_1.com] Server responded with a certificate.                                                                                                    |
| 18:55:10 [INFO] [Phishing_domain_2.com] acme: Obtaining bundled SAN certificate                                                                                                    |
| 18:55:10 [INFO] [Phishing_domain_2.com] AuthURL: https://acme-v02.api.letsencrypt.org/acme/authz-v3/1010370134                                                                                                    |
| 18:55:10 [INFO] [Phishing_domain_2.com] acme: Could not find solver for: tls-alpn-01<br>18:55:10 [INFO] [Phishing domain 2.com] acme: use http-01 solver                                                                                                    |
| 18:55:10 [INFO] [Phishing domain_2.com] acme: Trying to solve HTP-01                                                                                                    |
| 18:55:10 [INFO] [Phishing_domain_2.com] served key authentication                                                                                                    |
| 18:55:10 [INFO] [Phishing domain 2.com] Served key authentication                                                                                                    |
| 18:55:11 [INFO] [Phishing domain 2.com] Served key authentication                                                                                                    |
| 18:55:11 [INFO] [Phishing_domain_2.com] Served key authentication                                                                                                    |
| 18:55:17 [INFO] [Phishing_domain_2.com] The server validated our request                                                                                                    |
| 18:55:17 [INFO] [Phishing_domain_2.com] acme: Validations succeeded; requesting certificates                                                                                                    |
| 18:55:18 [INFO] [Phishing_domain_2.com] Server responded with a certificate.                                                                                                    |
| done.                                                                                                    |
| Serving HTTPS on port 443                                                                                                    |
| ttps://Phishing domain 1.com                                                                                                    |
| ttps://Phishing domain 2.com                                                                                                    |
|                                                                                                    |
|                                                                                                    |
| Serving HTTP on port 80                                                                                                    |
| <pre>ttp://Phishing_domain_1.com</pre>                                                                                                    |
| <pre>http://Phishing_domain_2.com</pre>                                                                                                    |
| VARNING: File descriptor limit 1024 is too low for production servers. At least 8192 is recommended. Fix with `ulimit -n 8192`.                                                                                                    |
| similare the effect and the set of the set of the set o |
|                                                                                                    |

INFORMATION SECURITY

BN

L

40

22. Check that Caddy and Gophish services are listening:

# netstat -plnt

| -goburz | h:~# netstat -plnt                        |                                                                                                    |                                                                                                    |                                                                                                    |
|---------|-------------------------------------------|----------------------------------------------------------------------------------------------------|----------------------------------------------------------------------------------------------------|----------------------------------------------------------------------------------------------------|
| iternet | connections (only serve                   | ers)                                                                                                    |                                                                                                    |                                                                                                    |
| :v-Q Se | nd-Q Local Address                        | Foreign Address                                                                                                    | State                                                                                                    | PID/Program name                                                                                                    |
| 0       | 0 127.0.0.1:3333                          | 0.0.0.0:*                                                                                                    | LISTEN                                                                                                    | 3817/./gophish                                                                                                    |
| 0       | 0 127.0.0.53:53                           | 0.0.0:*                                                                                                    | LISTEN                                                                                                    | 641/systemd-resolve                                                                                                    |
| 0       | 0 0.0.0.0:22                              | 0.0.0:*                                                                                                    | LISTEN                                                                                                    | 844/sshd                                                                                                    |
| 0       | 0 :::443                                  | :::*                                                                                                    | LISTEN                                                                                                    | 3489/caddy                                                                                                    |
| 0       | 0 :::8080                                 | :::*                                                                                                    | LISTEN                                                                                                    | 3817/./gophish                                                                                                    |
| 0       | 0 :::80                                   | :::*                                                                                                    | LISTEN                                                                                                    | 3489/caddy                                                                                                    |
| 0       | 0 :::22                                   | :::*                                                                                                    | LISTEN                                                                                                    | 844/sshd                                                                                                    |
|         | v-Q Se<br>0<br>0<br>0<br>0<br>0<br>0<br>0 | iternet connections (only serve         cv-Q Send-Q Local Address         0       0         127.0.0.1:3333         0       0         0       127.0.0.53:53         0       0         0       0         0       0         0       0         0       0         0       0         0       0         0       0         0       0         0       0         0       0         0       0         0       0         0       0         0       0         0       0         0       0         0       0         0       0         0       0         0       0         0       0         0       0         0       0         0       0         0       0           0       0          0       0          0       0          0       0          0       0 | iternet connections (only servers)         iternet connections (only servers)         iternet connec | Operation         Constructions         Construction         Construction |

# 23. Finally, we can access the Gophish console to run the first phishing campaign:

# https://localhost:3333/login

|                                                |                   |                    | Dashboard - G         | Sophish - Mozilla Firefox | ĸ                    |                        |             | • •     | 8 |
|------------------------------------------------|-------------------|--------------------|-----------------------|---------------------------|----------------------|------------------------|-------------|---------|---|
| Dashboard - Gophish X                          | +                 |                    |                       |                           |                      |                        |             |         |   |
| $\leftarrow$ $\rightarrow$ C $\textcircled{a}$ | 🛈 🔏 https://lo    | calhost:3333       |                       |                           |                      | 💟 1                    | \$          | III\ 🗊  | ≡ |
| A Most Visited 🔞 Getting Start                 | ed 🌂 Kali Linux 🍾 | 🔪 Kali Training 🤺  | 🔪 Kali Tools 🌂 Kali D | ocs 🌂 Kali Forums 🌂       | 🕻 NetHunter  👖 Offer | nsive Security 🔺 Explo | it-DB 🔸 GHD | B MSFU  |   |
| () gophish                                     | Dashboard         | Campaigns          | Users & Groups        | Email Templates           | Landing Pages        | Sending Profiles       | Settings    | 🔒 admin | • |
| Dashboard                                      | Das               | hbo                | ard                   |                           |                      |                        |             |         |   |
| Campaigns                                      |                   |                    |                       |                           |                      |                        |             |         |   |
| Users & Groups                                 | No campaigns      | created yet. Let's | create one!           |                           |                      |                        |             |         |   |
| Email Templates                                |                   |                    |                       |                           |                      |                        |             |         |   |
| Landing Pages                                  |                   |                    |                       |                           |                      |                        |             |         |   |
| Sending Profiles                               |                   |                    |                       |                           |                      |                        |             |         |   |
| Account Settings                               |                   |                    |                       |                           |                      |                        |             |         |   |
| User Management Admin                          |                   |                    |                       |                           |                      |                        |             |         |   |
| User Guide                                     |                   |                    |                       |                           |                      |                        |             |         |   |
| API Documentation                              |                   |                    |                       |                           |                      |                        |             |         |   |

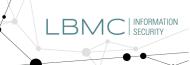

24. Click on **Sending Profiles**, then on **+ New Profile**. Enter the SMTP information for the sender's phishing email. We could use <u>GoDaddy</u> or any other DNS registrar to get a custom email address.

| New Sending Pro                 | file               | ×                   |
|---------------------------------|--------------------|---------------------|
| Name:                           |                    |                     |
| SMTP Profile - noreply@phishing | _domain_1.com      |                     |
| Interface Type:                 |                    |                     |
| SMTP                            |                    |                     |
| From:                           |                    |                     |
| noreply@phishing_domain_1.co    | om                 |                     |
| Host:                           |                    |                     |
| smtp.office365.com:587          |                    |                     |
| Username:                       |                    |                     |
| noreply@phishing_domain_1.co    | om                 |                     |
| Password:                       |                    |                     |
| •••••                           |                    |                     |
| ✓ Ignore Certificate Errors ❷   |                    |                     |
| Email Headers:                  |                    |                     |
| X-Custom-Header                 | {{.URL}}-gophish   | +Add Custom Header  |
| Show 10 - entries               |                    | Search:             |
| Header                          | Value <sup>‡</sup> |                     |
| No data available in table      |                    |                     |
| Showing 0 to 0 of 0 entries     |                    | Previous Next       |
| Send Test Email                 |                    |                     |
|                                 |                    | Cancel Save Profile |

25. Next, Let's clone a landing page to use with the phishing campaign. The cloned page will help us to collect usernames and passwords. In this example, we'll be cloning a CITRIX portal (Please be aware that AWS might detect the use of intellectual property, and the phishing campaign may get flagged). Click on Landing Pages, then click on + New Page, name the landing page, and click on Import Site.

| New Landing Page                                                                                                    | × |
|----------------------------------------------------------------------------------------------------|---|
| Name:                                                                                                    |   |
| Citrix Landing Page                                                                                                    |   |
| @Import Site                                                                                                    |   |
| HTML                                                                                                    |   |
| $\mathcal{X}$ $\cap$ $\square$ $\square$ $\square$ $\square$ $\wedge$ $ $ $\circledast$ $ $ $\approx$ $ $ $\approx$ $ $ $\blacksquare$ $\square$ $\blacksquare$ $\blacksquare$ $\blacksquare$ $\Omega$ $ $ $\mathcal{X}$ $ $ $\square$ Source $ $ $Q$ $ $ |   |
| B I S II = :≡ :≡ : P9 Styles · Normal ·                                                                                                    |   |

We'll be asked to enter the URL for the page we want to clone. Then, click on **Import** to complete the process. Next, Gophish will import the HTML code needed for the landing page. In the next step, we'll go through the HTML code to format the fields that Gophish needs for capturing the credentials.

| Import Site                          | ×      |
|--------------------------------------|--------|
| URL:<br>https://identity.citrix.com/ |        |
| Cancel                               | Import |

26. Click on **Source** and look for the HTML tag "<form".

| New        | Landing Page                                               |
|------------|------------------------------------------------------------|
| Name:      |                                                            |
| Citrix Lan | ding Page                                                  |
| @ Impor    | Site                                                       |
| HTML       |                                                            |
|            | ਿ ਿ ਿ   ← →   ♥-   ∞ ∞ ⊨ ⊨ Ω   Σ   ⊙ Source α              |
|            | S   I <sub>x</sub>   ≟ ∷≣   ⊕ ⊕   99   Styles -   Normal - |

Make sure the username and password input fields are defined as follows:

| method="post"  | name="form">           |
|----------------|------------------------|
|                |                        |
| ername" type=" | text"/>                |
|                |                        |
| sword" type="  | password"/>            |
|                |                        |
|                | <br>ername" type="<br> |

Here is the HTML code for our cloned Citrix page:

| <div id="idLoginForm"></div>                                                                                                    |
|----------------------------------------------------------------------------------------------------|
| fore action="" method="post"> <input idusername"="" type="hidden" value="https://identity.citrix.com/Utility/STS/Sign-In?ReturnUrl=%2fUtility%2fSTS%2fsaml20%2fpost-binding-response&lt;/td&gt;&lt;/tr&gt;&lt;tr&gt;&lt;td&gt;&lt;pre&gt;&lt;div&gt;&lt;/pre&gt;&lt;/td&gt;&lt;/tr&gt;&lt;tr&gt;&lt;td&gt;&lt;pre&gt;&lt;div id="/> input autoccapitalize="off" autoccomplete="off" autofocus="" id="userName" name="username" placeholder="Username" type="text" value="" /> |
| <pre><div id="idPassword"></div></pre>                                                                                                    |
| <pre><div><input id="password" name="password" placeholder="Password" type="password"/></div></pre>                                                                                                    |

We might want to verify how the cloned page is rendered in the browser, so click on the **preview** icon. Before saving the page, at the bottom of the window, we select the **Capture Submitted Data** and **Capture Passwords** options. If we want to redirect users to another site after entering credentials, we could use the "**Redirect to**" field. Finally, we click on **Save Page**.

|  | <br>LBMC | INFORMATION<br>SECURITY |
|--|----------|-------------------------|
|  |          |                         |

| Citrix Lar              | nding Page                                                                                                    |     |
|-------------------------|----------------------------------------------------------------------------------------------------|-----|
| Impor                   | t Site                                                                                                    |     |
|                         |                                                                                                    |     |
| HTML                    | V                                                                                                    |     |
| X 6                     | 🛅 🛅 🛱 🛧 🖈   🎯 -   📾 😋 🏴   🖬 🎹 🗮 Ω   💥   D Source 🔯                                                                                                    |     |
| BI                      | <b>S</b>   <u>I</u> <sub>x</sub>   ≟≣ ∷≣   ⊣⊯ ⊣⊯   <b>99</b>   Styles -   Normal -                                                                                                    |     |
|                         | Prev                                                                                                    | /ie |
|                         |                                                                                                    |     |
|                         |                                                                                                    |     |
|                         |                                                                                                    |     |
|                         |                                                                                                    |     |
|                         |                                                                                                    |     |
|                         |                                                                                                    |     |
|                         |                                                                                                    |     |
| body p                  | citdly.                                                                                                    |     |
| _                       |                                                                                                    |     |
| _                       |                                                                                                    |     |
| Captu                   | re Submitted Data 🛛                                                                                                    |     |
| Captu                   |                                                                                                    |     |
| Captu<br>Captu          | re Submitted Data To Submitted Data To Submitte | đin |
| Captu<br>Captu          | re Submitted Data 🛛 🔶                                                                                                    | đin |
| Captu<br>Captu          | re Submitted Data To Submitted Data To Submitte | fin |
| Captu<br>Captu<br>Captu | re Submitted Data<br>re Passwords<br>aming: Credentials are currently not encrypted. This means that captured passwords are stored<br>database as cleartext. Be careful with this!                                                                                                    | tin |
| Captu<br>Ow<br>the d    | re Submitted Data<br>re Passwords<br>aming: Credentials are currently not encrypted. This means that captured passwords are stored<br>database as cleartext. Be careful with this!                                                                                                    | tin |

Preview – cloned Citrix portal:

|                               | SignIn — Previ           | ew - Mozilla Firefox                                               | 0 | • | 8 |
|-------------------------------|--------------------------|--------------------------------------------------------------------|---|---|---|
| SignIn — Preview              | × +                      |                                                                    |   |   |   |
| $\leftarrow \rightarrow$ C $$ | 1 A https://localhost:33 | 33/js/src/vendor/c (70%) 👽                                         | ☆ | » | ≡ |
|                               | <b>CİTRİX</b> .          | Sign In Username Password Reset password Keep me signed in Sign in |   |   |   |
|                               |                          | Create Citrix Account<br>Can't access your account? Let us know!   |   |   |   |

27. We are ready to create the first email template. Click on **Email Templates**, then give it a name. Fill out the Subject and the verbiage for the phishing email using the HTML tab. Click on **Save Template** when done.

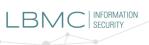

| New Template                                                                                      |                  |                                         | ×      |
|---------------------------------------------------------------------------------------------------|------------------|-----------------------------------------|--------|
| Name:                                                                                             |                  |                                         |        |
| Notifications                                                                                     |                  |                                         |        |
| S Import Email                                                                                    |                  |                                         |        |
| Subject:                                                                                          |                  |                                         |        |
| Password Reset for {[.Email]}                                                                     |                  |                                         |        |
| Text HTML                                                                                         |                  |                                         |        |
|                                                                                                   | Ω 50 0 s         | ource 🛛 🖾                               |        |
| B I 등 I 등 1 := := : : : : : : : : : : : : : : : :                                                 | mat +            |                                         |        |
| <br><body><br/>{{.FirstName}},<br/>The password for {{.Email}} has expired. Please reset y</body> | your password he | re: <a href="&lt;/th"><th>." 🗸</th></a> | ." 🗸   |
| <ul> <li>Add Tracking Image</li> <li>Add Files</li> </ul>                                         |                  |                                         | 4      |
| Show 10 rentries                                                                                  | Search:          |                                         |        |
| Name                                                                                              |                  |                                         |        |
| No data available in table                                                                        |                  |                                         |        |
| Showing 0 to 0 of 0 entries                                                                       |                  | Previous                                | Next   |
|                                                                                                   |                  |                                         |        |
|                                                                                                   | Cancel           | Save Te                                 | mplate |

Here is an example of a HTML phishing email:

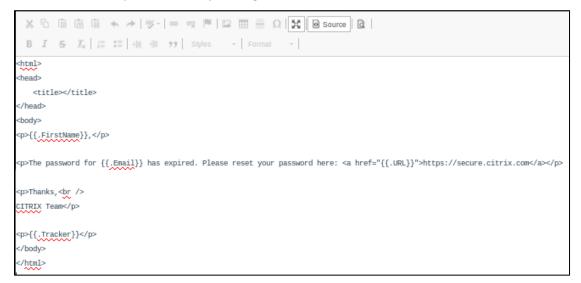

We can use the following HTML variables within the phishing email:

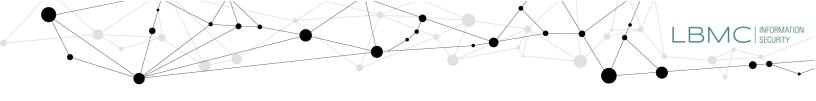

| Variable       | Description                |
|----------------|----------------------------|
| {{.FirstName}} | The target's first name    |
| {{.LastName}}  | The target's last name     |
| {{.Position}}  | The target's position      |
| {{.Email}}     | The target's email address |
| {{.From}}      | The spoofed sender         |
| {{.URL}}       | The phishing URL           |

28. Before putting all the settings together, we need to create a Users' group; This is the list of users to be phished. Click on **Users & Groups**, then on + **New Group**. Name the group and add each user to the group: <First Name>, <Last Name>, <Email>, and <Position (job title)>. Finally, click on **Save Changes**.

| New Gr         | oup                    |                    |                       | ×   |
|----------------|------------------------|--------------------|-----------------------|-----|
| Name:          |                        |                    |                       |     |
| Test Group     |                        |                    |                       |     |
| + Bulk Impo    | rt Users 🛛 🖻 Downloa   | ad CSV Template    |                       |     |
| First Nam      | Last Nam               | Email              | Position +Ad          | d   |
| Show 10        | • entries              |                    | Search:               |     |
| First Name     | Last Name <sup>‡</sup> | Email <sup>章</sup> | Position <sup>⊕</sup> |     |
| Darth          | Vader                  |                    | . Dark Master 🗎       |     |
| Showing 1 to 1 | of 1 entries           |                    | Previous 1 Ne         | ext |
|                |                        |                    | Close Save chang      | ;es |

29. Lastly, Click on **Campaigns**, then on **+ New Campaign**. Name the campaign and select all the corresponding options previously set.

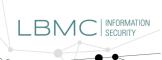

| New Campaign                                 | ×                           |
|----------------------------------------------|-----------------------------|
| Name:                                        |                             |
| Test Campaign                                |                             |
| Email Template:                              |                             |
| Notifications                                | *                           |
| Landing Page:                                |                             |
| Citrix Landing Page                          | ų.                          |
| URL: 🖸                                       |                             |
| https://phishing_domain_1.com                |                             |
| Launch Date                                  | Send Emails By (Optional) 🕑 |
| November 11th 2019, 6:53 pm                  |                             |
| Sending Profile:                             |                             |
| SMTP Profile - noreply@phishing_domain_1.com | · ■ Send Test Email         |
| Groups:                                      | N                           |
| × Test Group                                 |                             |
|                                              | Close 🖌 Launch Campaign     |

When ready to send out the phishing campaign, click on Launch Campaign. We'll be asked to confirm the action.

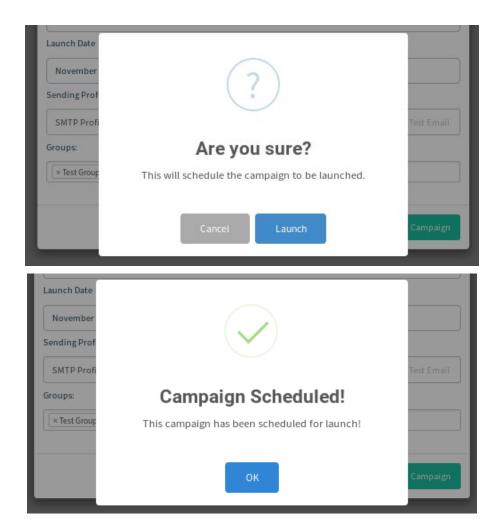

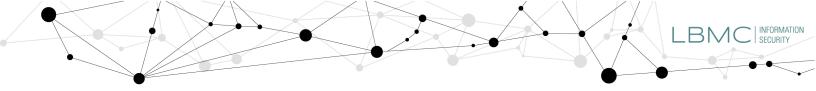

30. Once the campaign is sent, the targeted users will receive the email below.

| Passwo | ord Reset for                                                                           |    |   |   |               |
|--------|-----------------------------------------------------------------------------------------|----|---|---|---------------|
| SN     | Mon 11/11/2019 7:02 PM                                                                  | 凸  | 5 | ÷ | $\rightarrow$ |
|        | Darth,                                                                                  |    |   |   |               |
|        | The password for has expired. Please reset your password here: https://secure.citrix.co | om |   |   |               |
|        | Thanks,<br>CITRIX Team                                                                  |    |   |   |               |

Upon clicking on the "https://secure.citrix.com" link, the users will be pointed to the landing page.

| ← → C ☆ S https://phishing_dom | nain_1.com ?rid=1AQIhhx                                          | θ |
|--------------------------------|------------------------------------------------------------------|---|
|                                | <b>CITRIX</b> °                                                  |   |
|                                | Sign In                                                          |   |
|                                | Username                                                         |   |
|                                | Password Reset password                                          |   |
|                                | Gine in                                                          |   |
|                                | Sign in                                                          |   |
|                                | Create Citrix Account<br>Can't access your account? Let us know! |   |

After entering credentials, users are then redirected to the URL set on step 26.

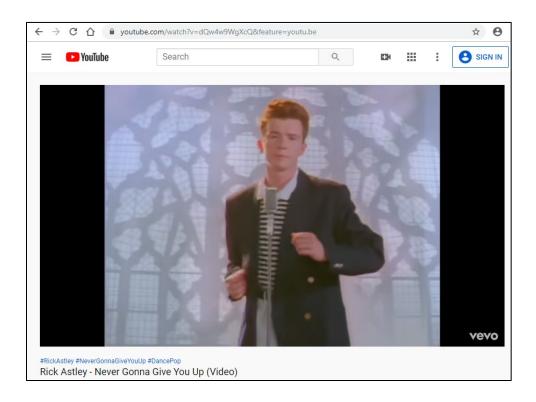

All Testing results will be displayed on the Dashboard:

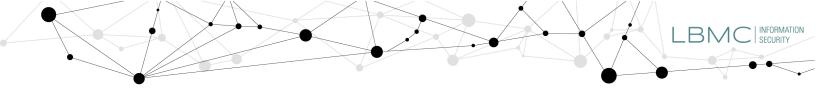

| Test Campaign - Gophish × +      |                                |                                       |                              |                          |                     |                                |                                |                     |
|----------------------------------|--------------------------------|---------------------------------------|------------------------------|--------------------------|---------------------|--------------------------------|--------------------------------|---------------------|
| ← → ♂ ☆                          | 🛈 🙆 https://localhost:3333/cam | ipaigns/21                            |                              |                          |                     |                                | (70%) … 🛛 ☆                    | in © ≡              |
| A Most Visited 🔞 Getting Started | 🔨 Kali Linux 🥆 Kali Training 🎽 | 🕻 Kali Tools 🌂 Kali Docs 🌂 Kali Forum | ns 🥆 NetHunter 🚮 Offensive S | ecurity 🛸 Exploit-DB 💊 G | HDB MSFU            |                                |                                |                     |
| () gophish                       |                                |                                       |                              | Das                      | hboard Campaigns    | Users & Groups Email Templates | Landing Pages Sending Profiles | Settings 📕 Settings |
| Dashboard                        | Results                        | for Test Camp                         | paign                        |                          |                     |                                |                                |                     |
| Campaigns                        | Recourto                       | ioi reor oump                         | aign                         |                          |                     |                                |                                |                     |
| Users & Groups                   | 🛞 💷 i 🔯 Export CSV 🕶           | PPComplete 🔐 Delete CR Refresh        |                              |                          |                     |                                |                                |                     |
| Email Templates                  |                                |                                       |                              | 20.0020.00               |                     |                                |                                |                     |
| Landing Pages                    |                                |                                       |                              | Campaign Timeline        |                     |                                |                                |                     |
| Sending Profiles                 |                                |                                       |                              |                          |                     | 12                             |                                |                     |
| Account Settings                 |                                |                                       |                              |                          |                     |                                |                                |                     |
| User Management                  | roz (0) 7 (02.0)               | 70000 70000 70400                     | 70430 73000                  | 705.00 700.00            | P.05.30 707.00      | 7/07/30 7/08/00                | 7.09.00                        | 70830 73209         |
|                                  |                                | Email Sent                            | Email Opened                 | Clicked Link             |                     | Submitted Data                 | Email Reported                 |                     |
| User Guide                       |                                |                                       |                              | $\cap$                   |                     | 0                              | 0                              |                     |
| API Documentation                |                                |                                       |                              | 0                        |                     | $\mathbf{C}$                   |                                |                     |
|                                  |                                |                                       |                              | -                        |                     | -                              |                                |                     |
|                                  | Details                        |                                       |                              |                          |                     |                                |                                |                     |
|                                  | Show 10 • entries              |                                       |                              |                          |                     |                                | Se                             | arch                |
|                                  | First Name                     | Last Name                             | Ema                          | n <sup>o</sup> Po        | sition <sup>©</sup> | Status ©                       | )                              | Reported            |
|                                  | • Darth                        | Vader                                 | Iten                         | pominthe inn.org Da      | rk Master           | Submitted Data                 |                                | 0                   |
|                                  | Showing 1 to 1 of 1 entries    |                                       |                              |                          |                     |                                |                                | Previous 1 Next     |
|                                  |                                |                                       |                              |                          |                     |                                |                                |                     |

| w 10 • entries                                                                       |                               |                               |           |
|--------------------------------------------------------------------------------------|-------------------------------|-------------------------------|-----------|
| First Name                                                                           | Last Name 🌻                   | Email ≑                       | Position  |
| Darth                                                                                | Vader                         |                               | Dark Ma   |
| Timeline for Darth Vader                                                             |                               |                               |           |
| Email:<br>Result ID: 1AQlhhx                                                         |                               |                               |           |
| Campaign Created                                                                     |                               | November 11th 2019 7:02:01 pm |           |
| Email Sent                                                                           |                               | November 11th 2019 7:02:04 pm |           |
| Email Opened                                                                         |                               | November 11th 2019 7:02:13 pm |           |
| Clicked Link                                                                         | November 11th 2019 7:07:39 pm |                               |           |
| <ul> <li>Windows (OS Version: 10)</li> <li>Chrome (Version: 78.0.3904.87)</li> </ul> |                               |                               |           |
| Submitted Data                                                                       |                               | November 11th 2019 7          | :09:57 pm |
| <ul> <li>Windows (OS Version: 10)</li> <li>Chrome (Version: 78.0.3904.87)</li> </ul> |                               |                               |           |
| $oldsymbol{\mathcal{C}}$ Replay Credentials                                          |                               |                               |           |
| ✓View Details                                                                        |                               |                               |           |
| Parameter                                                                            |                               | Value(s)                      |           |
| password                                                                             |                               | —                             |           |

In this example, we have set up an affordable phishing platform capable of managing multiple phishing domains. We also demonstrated how simple it is to clone portals and set email templates for our phishing campaigns. For administrators who want to expand on other Gophish capabilities, such as API calls for phishing campaigns automatization, we encourage you to visit the official <u>documentation</u> and <u>GitHub</u> repositories.

References:

- 1. <u>https://getgophish.com/documentation/</u>
- 2. <u>https://github.com/gophish/gophish/releases/tag/v0.11.0</u>
- 3. <u>https://caddyserver.com/</u>

Jorge Jaque Lead Security Consultant jjaque@lbmc.com

LBMC Information Security